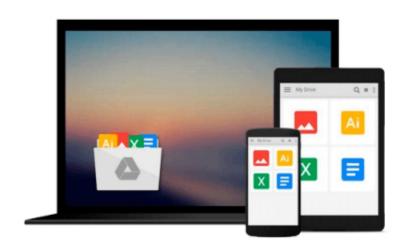

## Microsoft Office Word 2007: Basic Student Manual [With 2 CDROMs] (ILT)

Chris Hale

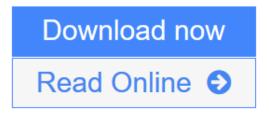

Click here if your download doesn"t start automatically

# Microsoft Office Word 2007: Basic Student Manual [With 2 CDROMs] (ILT)

Chris Hale

#### Microsoft Office Word 2007: Basic Student Manual [With 2 CDROMs] (ILT) Chris Hale

This ILT Series course, rated 4.9/5.0 in overall quality by ProCert Labs, covers the basic functions and features of Word 2007. Students will learn how to enter and edit text, and save and browse documents. They will learn how to enhance the appearance of a document by using various formatting options. They will also create tables, headers and footers, proof and print documents, and graphics. Comes with CertBlaster exam prep software (download) and a companion CBT program. Designated as Approved Courseware for the Microsoft Certified Application Specialist program, this course will help students prepare for the Word 2007 exam (77-601). For comprehensive certification training, students should complete Word 2007: Basic, Intermediate, and Advanced.

**Download** Microsoft Office Word 2007: Basic Student Manual [With ...pdf

**<u>Read Online Microsoft Office Word 2007: Basic Student Manual [Wit ...pdf</u>** 

Download and Read Free Online Microsoft Office Word 2007: Basic Student Manual [With 2 CDROMs] (ILT) Chris Hale

### Download and Read Free Online Microsoft Office Word 2007: Basic Student Manual [With 2 CDROMs] (ILT) Chris Hale

#### From reader reviews:

#### Lorenzo Brown:

In this 21st century, people become competitive in each and every way. By being competitive now, people have do something to make them survives, being in the middle of the crowded place and notice by simply surrounding. One thing that often many people have underestimated the idea for a while is reading. Yep, by reading a book your ability to survive increase then having chance to stand up than other is high. In your case who want to start reading any book, we give you this specific Microsoft Office Word 2007: Basic Student Manual [With 2 CDROMs] (ILT) book as beginning and daily reading e-book. Why, because this book is more than just a book.

#### **Glenn Stops:**

Here thing why that Microsoft Office Word 2007: Basic Student Manual [With 2 CDROMs] (ILT) are different and reputable to be yours. First of all reading a book is good nonetheless it depends in the content than it which is the content is as yummy as food or not. Microsoft Office Word 2007: Basic Student Manual [With 2 CDROMs] (ILT) giving you information deeper since different ways, you can find any e-book out there but there is no book that similar with Microsoft Office Word 2007: Basic Student Manual [With 2 CDROMs] (ILT). It gives you thrill studying journey, its open up your current eyes about the thing that happened in the world which is maybe can be happened around you. You can actually bring everywhere like in playground, café, or even in your technique home by train. When you are having difficulties in bringing the paper book maybe the form of Microsoft Office Word 2007: Basic Student Manual [With 2 CDROMs] (ILT) in e-book can be your alternate.

#### **Elizabeth Brown:**

Many people spending their time by playing outside together with friends, fun activity having family or just watching TV the whole day. You can have new activity to spend your whole day by reading a book. Ugh, you think reading a book can definitely hard because you have to accept the book everywhere? It okay you can have the e-book, having everywhere you want in your Cell phone. Like Microsoft Office Word 2007: Basic Student Manual [With 2 CDROMs] (ILT) which is having the e-book version. So , try out this book? Let's find.

#### **Dwight Hancock:**

This Microsoft Office Word 2007: Basic Student Manual [With 2 CDROMs] (ILT) is completely new way for you who has intense curiosity to look for some information given it relief your hunger associated with. Getting deeper you upon it getting knowledge more you know or else you who still having bit of digest in reading this Microsoft Office Word 2007: Basic Student Manual [With 2 CDROMs] (ILT) can be the light food to suit your needs because the information inside this book is easy to get through anyone. These books build itself in the form which is reachable by anyone, that's why I mean in the e-book web form. People who

think that in book form make them feel tired even dizzy this publication is the answer. So you cannot find any in reading a reserve especially this one. You can find actually looking for. It should be here for you. So, don't miss the idea! Just read this e-book variety for your better life as well as knowledge.

### Download and Read Online Microsoft Office Word 2007: Basic Student Manual [With 2 CDROMs] (ILT) Chris Hale #NR6KT852P9E

### Read Microsoft Office Word 2007: Basic Student Manual [With 2 CDROMs] (ILT) by Chris Hale for online ebook

Microsoft Office Word 2007: Basic Student Manual [With 2 CDROMs] (ILT) by Chris Hale Free PDF d0wnl0ad, audio books, books to read, good books to read, cheap books, good books, online books, books online, book reviews epub, read books online, books to read online, online library, greatbooks to read, PDF best books to read, top books to read Microsoft Office Word 2007: Basic Student Manual [With 2 CDROMs] (ILT) by Chris Hale books to read online.

# Online Microsoft Office Word 2007: Basic Student Manual [With 2 CDROMs] (ILT) by Chris Hale ebook PDF download

Microsoft Office Word 2007: Basic Student Manual [With 2 CDROMs] (ILT) by Chris Hale Doc

Microsoft Office Word 2007: Basic Student Manual [With 2 CDROMs] (ILT) by Chris Hale Mobipocket

Microsoft Office Word 2007: Basic Student Manual [With 2 CDROMs] (ILT) by Chris Hale EPub

Microsoft Office Word 2007: Basic Student Manual [With 2 CDROMs] (ILT) by Chris Hale Ebook online

Microsoft Office Word 2007: Basic Student Manual [With 2 CDROMs] (ILT) by Chris Hale Ebook PDF